## **helloWorld Documentation**

*Release 1.0.0*

**© 2020, Michael Altfield**

septiembre 04, 2020

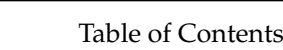

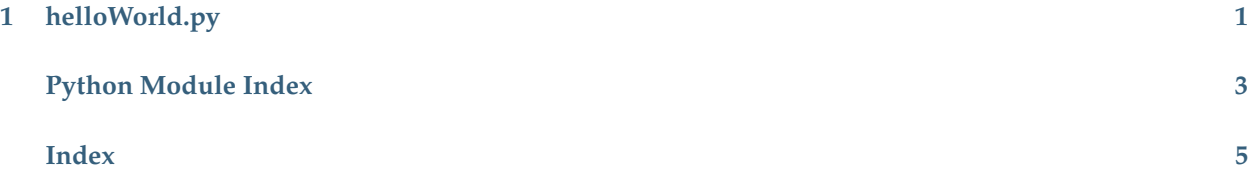

**Chapter 1**

## **helloWorld.py**

<span id="page-4-1"></span><span id="page-4-0"></span>This is a very simple helloWorld python script

<span id="page-4-2"></span>helloWorld.**helloWorld** ( *msg* ) This is a simple function that prints a message

**Parameters:** msg (str): The string to print

- *Index*
- *Module Index*
- *Search Page*

Python Module Index

<span id="page-6-0"></span> $h$ 

helloWorld, 1

Index

<span id="page-8-0"></span>H

helloWorld (module), [1](#page-4-1) helloWorld() (in module helloWorld), [1](#page-4-2)